AutoCAD Crack Registration Code 2022

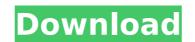

## AutoCAD Crack+ Torrent Free (Latest)

AutoCAD Full Crack programs were the first CAD products to be made available commercially as individual CAD programs, distinct from the other CAD programs being used by design firms at the time. In order to get a new design from a design firm to the client, the new design was often delivered to the client via a combination of facsimile, telex and later, email. In those days, a design firm would situate a drawing file on a layout sheet and then manually cut the sheet into individual sheets to be sent to the client, each sheet usually labeled with the drawing number. The individual sheets were then sorted into folders and either given to the client via courier, or sent in an envelope. The first AutoCAD programs were written by Software Research and Development of Fairfax, VA. The first two versions of AutoCAD, labeled Autocad 82 and Autocad 83, were the first to introduce a new approach to CAD programs: the use of a vector graphics-based interface. Vector graphics was an approach where graphic shapes (lines, angles, curves, circles, etc.) were represented as mathematical equations rather than as bitmap graphics. The Autocad programs introduced a full complement of new graphics tools, including solid and wireframe modeling, image importing and exporting, print quality control, and editing of drawings. In 1986, Autodesk was formed by taking over the company Software Research and Development, and the Autocad and other Autodesk CAD programs were developed and marketed by Autodesk. Early development of the AutoCAD program was preceded by Autocad 80, first released in late 1981, which introduced parallel printing, a feature that used multiple-copies of a document rather than one-copy for hardcopy printing, thereby reducing paper usage. Autocad 80 also introduced the concept of a Model Space, a viewing-only space, from which a user could perform all CAD operations. These Model Spaces allowed a user to view the drawing at the same time, as opposed to having to view the drawing in a separate window while operating. Autoca

#### AutoCAD Crack +

2D and 3D modeling Modeling tools: 3D modeling tools are also based on.NET or VBA. The 3D modeling tools were originally developed by AutoCAD Cracked 2022 Latest Version Users Group [AUg] before its acquisition by Autodesk. In addition to the standard tools (such as ArcCAM, AliasMapper, Inventor, and MDx), AutoCAD Download With Full Crack also supports the following applications (before their acquisition by AutoCAD For Windows 10 Crack Add-ins AutoCAD Mobile Apps (formerly Revit Mobile Apps, formerly Windows Mobile) AutoCAD Web Apps (formerly Revit Web Apps) AutoCAD Viewer (previously Viewer for AutoCAD) AutoCAD eDrawings (formerly MDA) AutoCAD Electrical (formerly RMCAD Electrical) AutoCAD MEP (formerly MEPNow) AutoCAD Plant 3D (formerly Plant3D) AutoCAD Viewer (formerly Viewer for AutoCAD) AutoCAD Architectural Desktop AutoCAD Civil 3D (formerly Civil Desktop) AutoCAD Mechanical Desktop AutoCAD Electrical Desktop 3D Modeling Tools 3D Architectural Desktop 3D Civil Desktop 3D Smart Parts 3D FEA 2D modeling tools (Introduced on AutoCAD 2007): 2D modeling tools are also based on.NET or VBA. The 2D tools include: AutoCAD Architecture (formerly ArcCAM) AutoCAD Land Desktop AutoCAD Landscape (formerly Land Desktop) AutoCAD Plant (formerly Plant3D) AutoCAD Plant (formerly MDx for AutoCAD) AutoCAD Plants (formerly PlantDesigner) AutoCAD Plant (formerly PDM) AutoCAD Plant (formerly PlantDesigner) AutoCAD Structural Desktop (formerly Structural Desktop) AutoCAD Structural Desktop (formerly Structural Desktop) AutoCAD Structural Desktop (formerly Structural Desktop) AutoCAD Utilities (formerly Utilities) AutoCAD af5dca3d97

### AutoCAD Crack + With Keygen

4. What is the difference between the keys? -AES is keyed with 192 bit key and 2048 bit key. -SHA256 is keyed with 128 bit key and 256 bit key. -SHA1 is keyed with 128 bit key and 160 bit key. -DES is keyed with 128 bit key and 256 bit key. -SHA1 is keyed with 128 bit key. -SHA1 is keyed with 128 bit key. -DES is keyed with 128 bit key. -DES is keyed to encrypt the serialized dat

### What's New In?

Introduced in AutoCAD 2023, Markup Assist is a one-stop solution that brings together the benefits of a traditional paper comment and an electronic comment. You can send comments in paper or PDF format to the drawing. As drawings progress, the comments become incorporated into the drawing, and you can now see the feedback in the drawing without having to print it. To add comments to the drawing, you must use Markup Assist, and you must import the comment in the Markup Assist window. The Markup Assist window contains the comment as well as instructions that will guide you through the commenting process. You will see the comment in the drawing paper, PDF, and text files. Comments can be imported from PowerPoint files. When you import a comment, a dialog box will guide you through the process. You can import the comments in a variety of ways: Add comments directly to the drawing Add comments in the comments window Import a paper or PDF comment to the drawing Create an electronic comment from a paper or PDF comment from a text comment When a new comment is created, a review sheet, which contains the text of the comment, is created. You can review comments while they are being imported, and you can edit, delete, and add comments to the review sheet. You can add comments to all AutoCAD drawings, not just those that you imported with Markup Assist. This means that you can add and track comments for all drawings in your drawing library. To add or delete a comment, use the comments window. After a comment is added or deleted, you can review the history of the comment. You can use the comments window to set the comment's status to active or inactive. To update the comment history, you can use the up and down arrow icons. You can also edit and delete comments from the comments window. The comment history list is persistent across drawings. The comment history displays both past and current comments. Drawing Markup: You can place and edit arrows, text boxes, and other graphical elements that help you create and format your

### System Requirements For AutoCAD:

\* USB port of a PC or Laptop (1.3Mbps) with DirectX 8.0 compatible graphics card (or installed newer version of DirectX). \* Windows 7, Vista, XP SP2 or newer \* 2GB+ RAM or more. \* 32-bit (i386) or 64-bit (AMD64) operating system, \* DirectX 8.0 or newer, \* DirectX 9.0c compatible or newer drivers \* Sound device (Vista only) Installation: After installing the

# Related links:

https://funnymemes.co/memes/AutoCAD-61.pdf
https://trikonbd.com/wp-content/uploads/2022/08/AutoCAD-38.pdf
https://mevoydecasa.es/autocad-crack-mac-win-updated-2022-4/
https://bistrot-francais.com/autocad-crack-activator-download/
https://moorlandsisoc.org/wp-content/uploads/2022/08/AutoCAD\_Crack\_\_With\_Key\_Updated\_2022.pdf
https://touky.com/autocad-24-1-crack-free-2022/
https://hazmatsociety.org/wp-content/uploads/2022/08/balleve.pdf
https://clusterenergetico.org/2022/08/10/autocad-24-1-crack-latest-2022/
http://saddlebrand.com/?p=98492
https://saddlebrand.com/wp-content/uploads/girawal.pdf
https://cambodiaonlinemarket.com/autocad-crack-patch-with-serial-key-6/
https://womss.com/wp-content/uploads/2022/08/AutoCAD\_Crack\_Download.pdf
https://rondaplaces.com/wp-content/uploads/2022/08/AutoCAD-29.pdf
https://abkoutlet.com/wp-content/uploads/2022/08/AutoCAD-69.pdf
http://op-immobilien.de/?p=50854